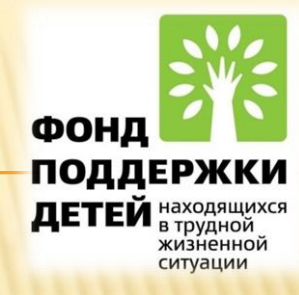

# Оснащение «Особой типографии»

### Компьютерная техника –

- работа с текстом,
- изготовление макета изделия

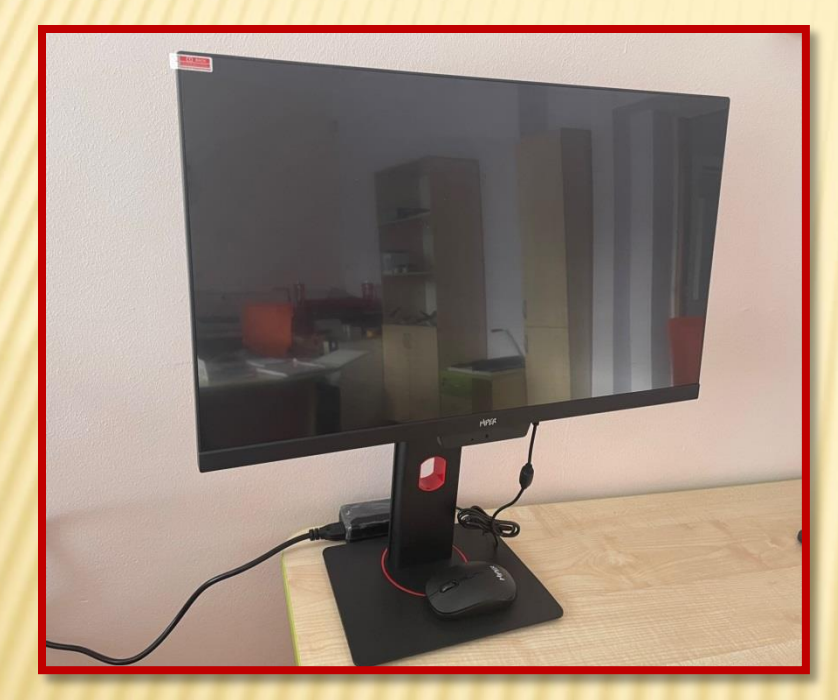

## Моноблок

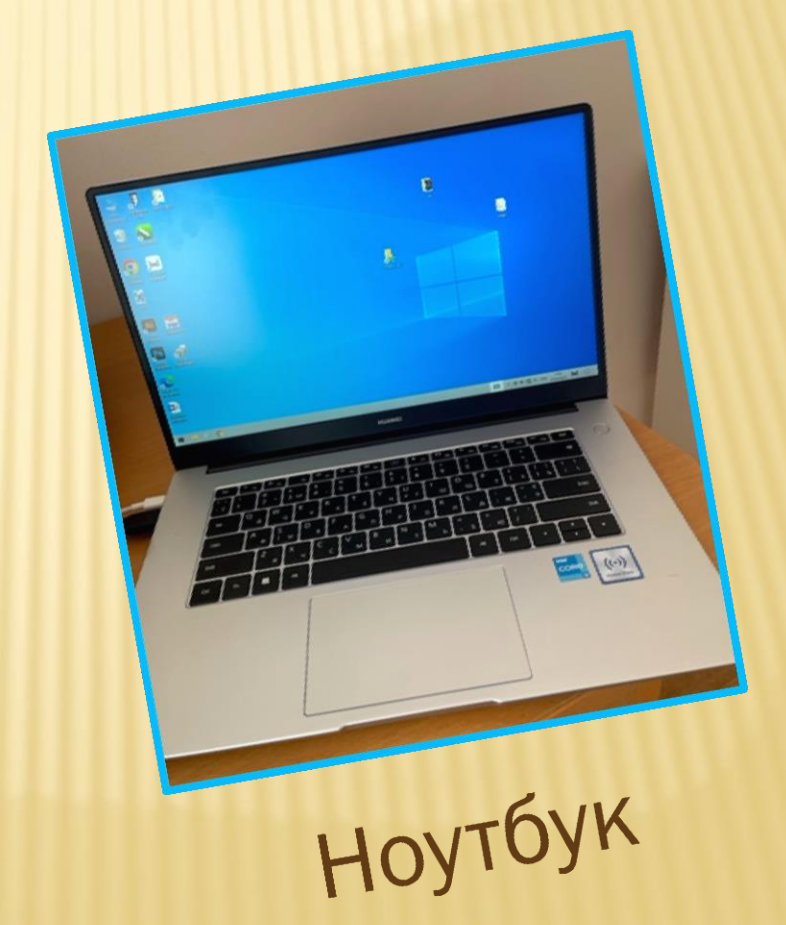

## Оборудование, которое подключается к ПК

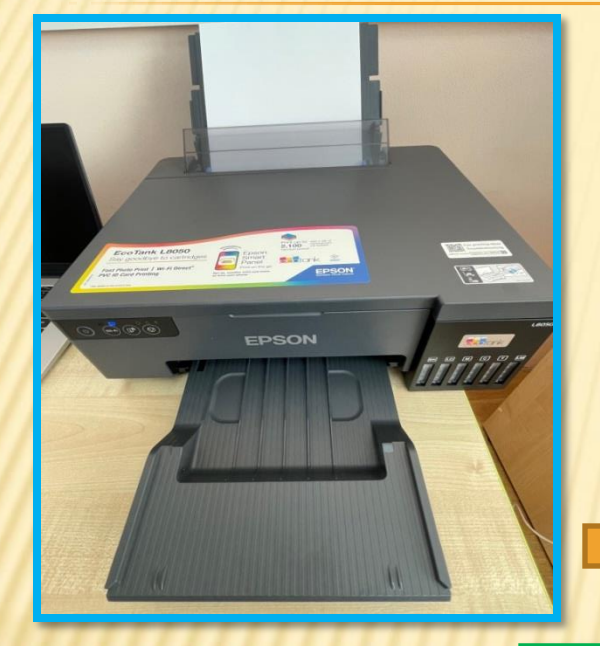

#### Струйный принтер

- печать цветная, струйная, формат А4, А5, А6 - фотопечать

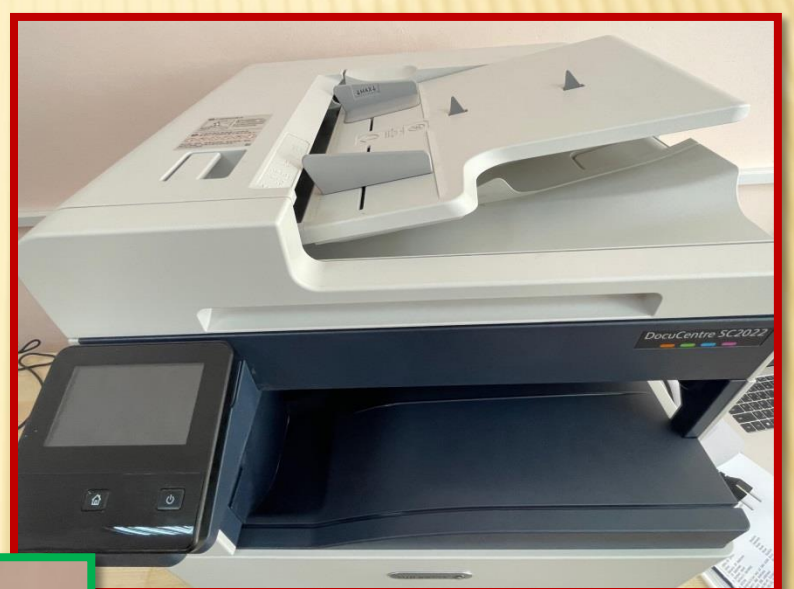

#### Плоттер

- Печать цветная формат А4, А3, А2, А1

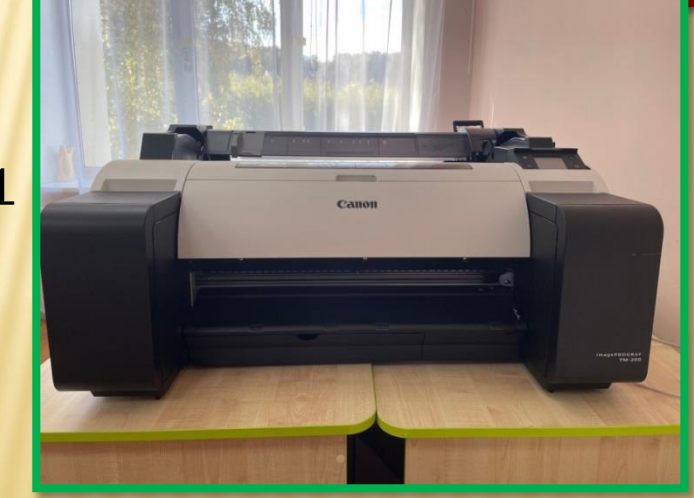

#### Лазерный принтер

- печать лазерная формат А4, А3

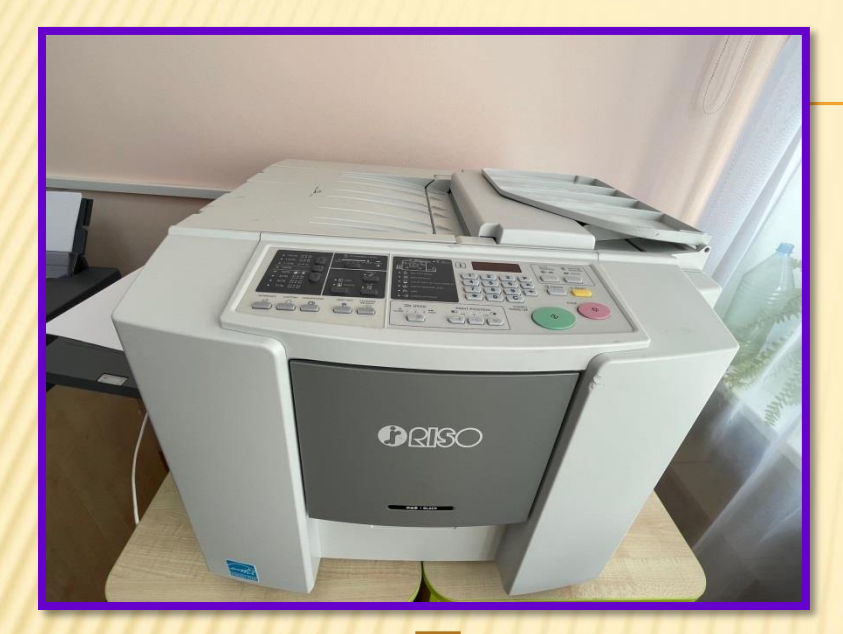

#### Ризограф

- печать высокоскоростная черно-белая

#### Плоттер режущий

- вырезание различных форм
- используется простая бумага или самоклеящаяся

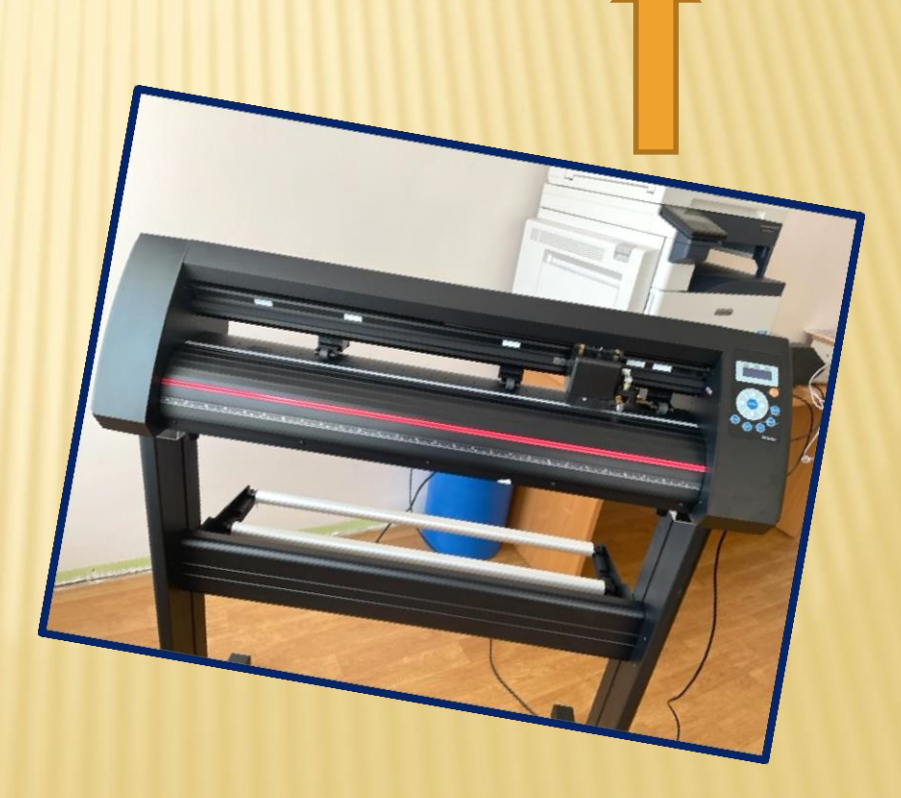

### Оборудование, которое подключается к 220В

Ламинатор - ламинирование

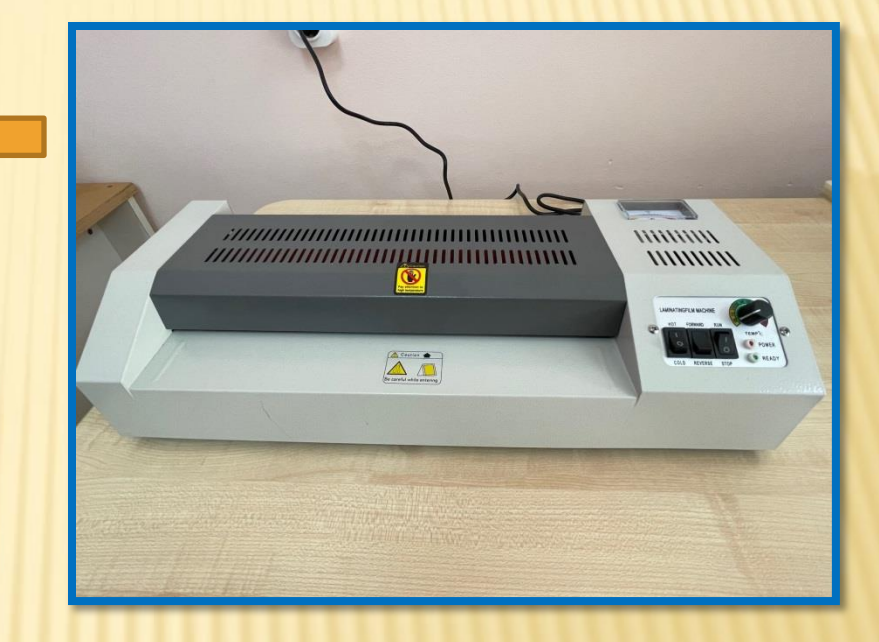

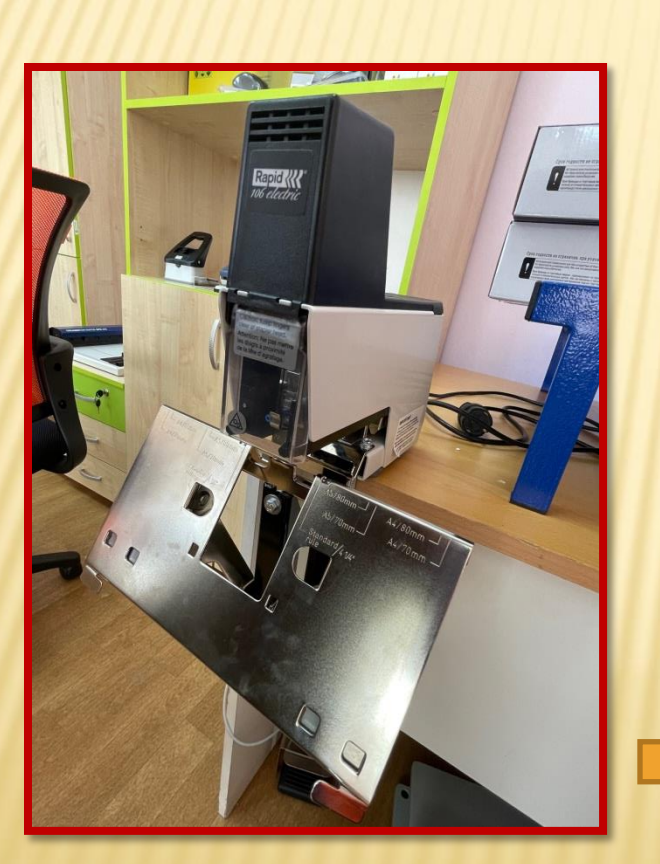

#### Степлер электрический

- степлирование скобами

### Оборудование, которое работает автономно

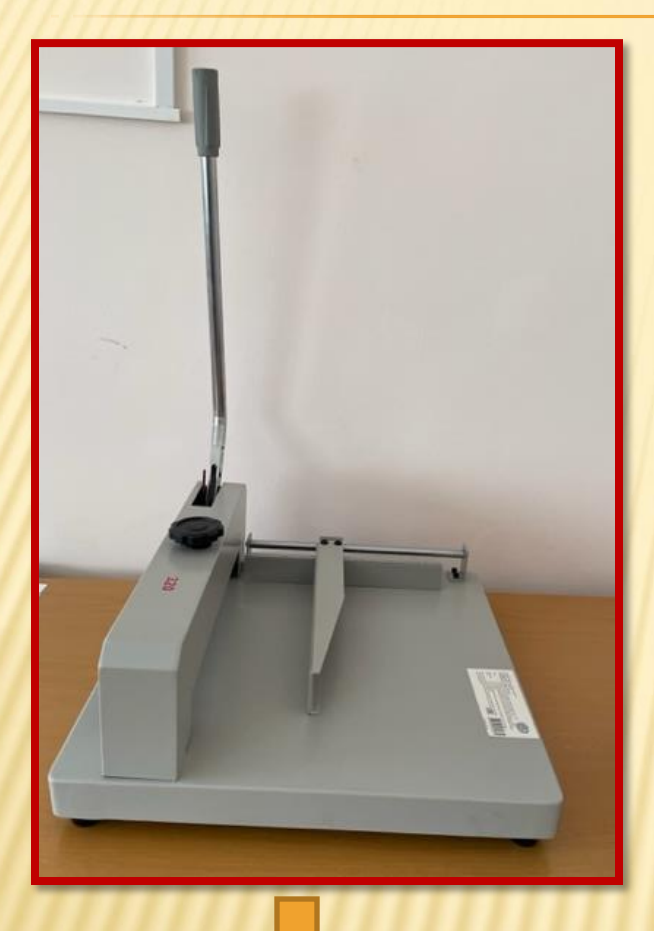

#### Резак гильотинный - резка листов бумаги по прямой

Брощюровщик

- брощюрирование

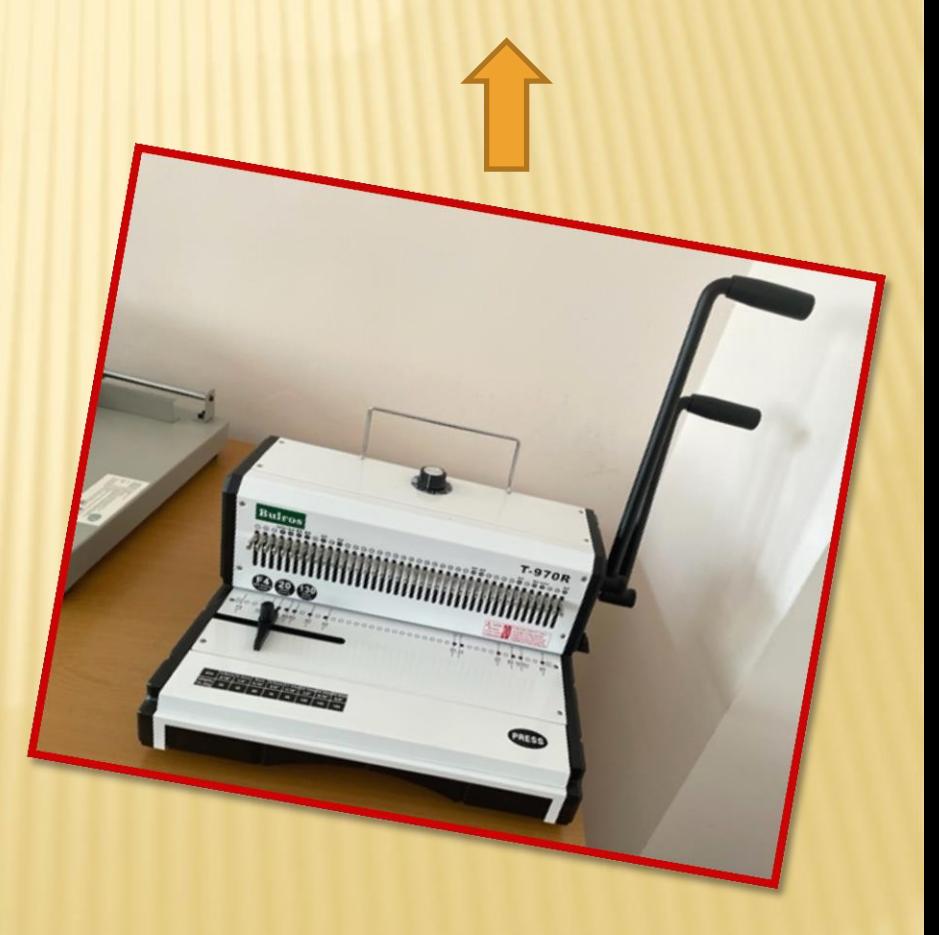

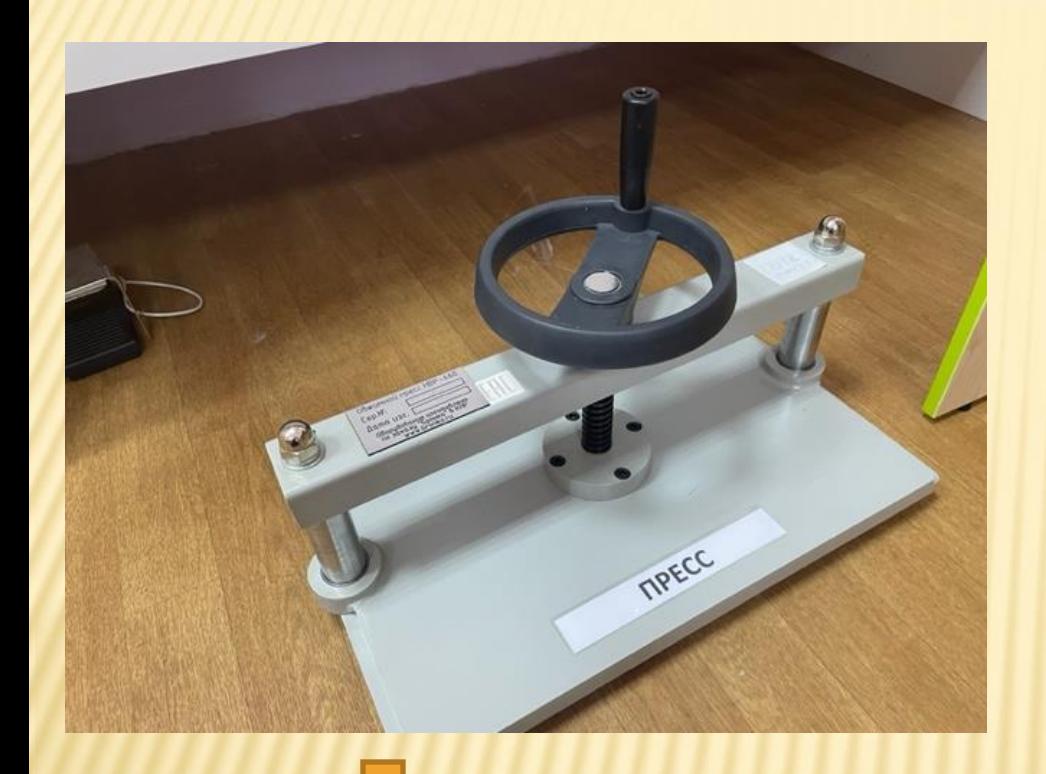

#### Пресс

- изготовление штамповки

#### Вырубной ротационный станок

- вырубает изделия на бумаге, картоне

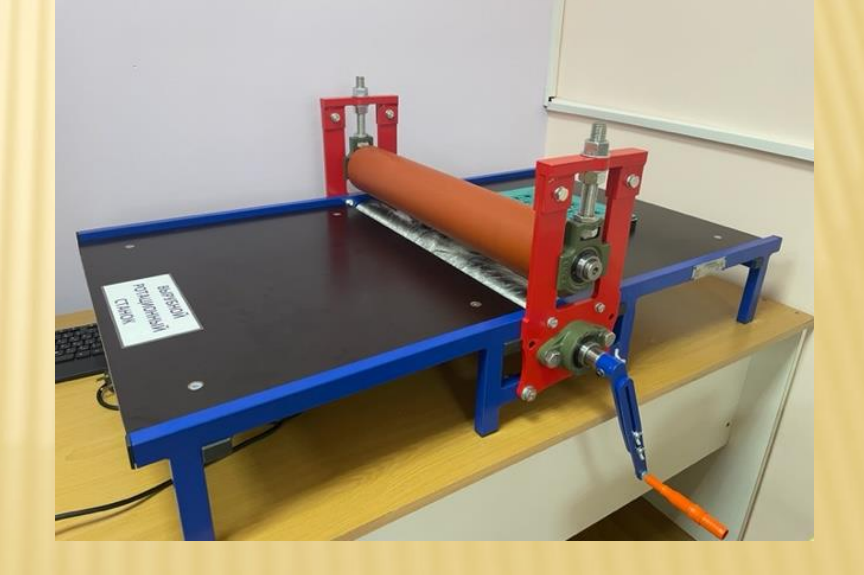

#### Биговка

- перфорация бумаги
- бигование бумаги

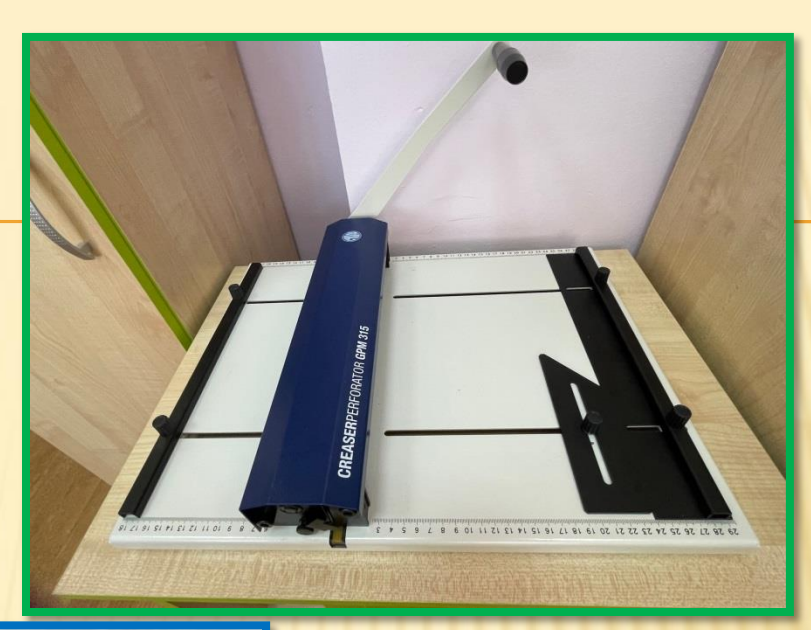

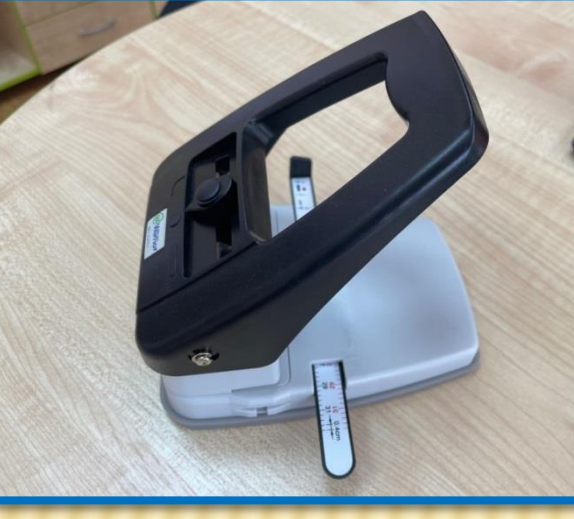

#### Дырокол ы3 функции

.

- изготовление овального, круглого, отверстий, скругление углов

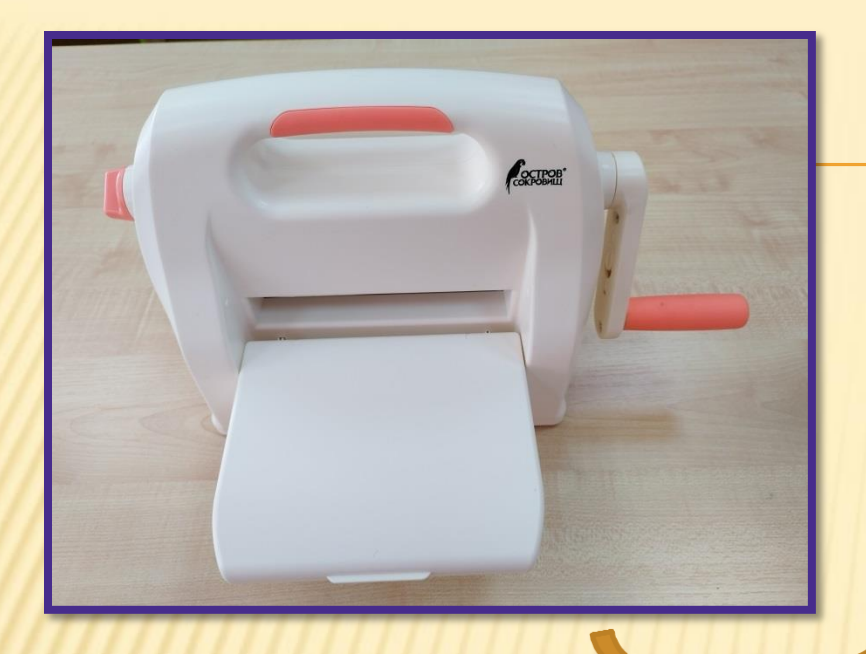

Машинка для вырубки и тиснения - вырубка и тиснение на бумаги, картоне

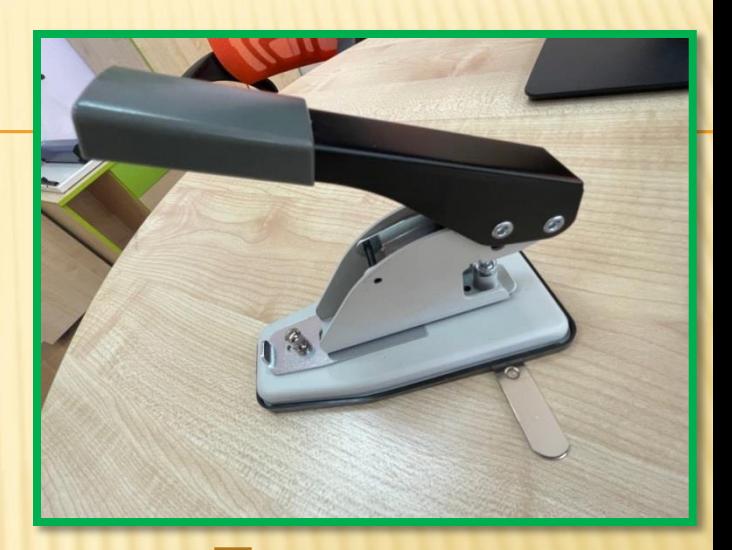

Пассатижы - установка люверсов

#### Дырокол под ригель

- пробивание отверстия под ригель

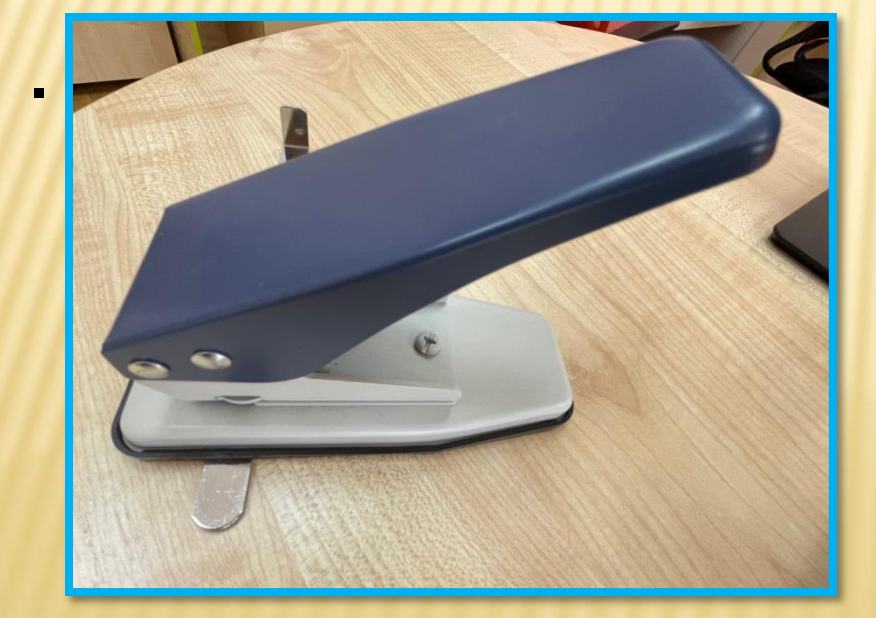

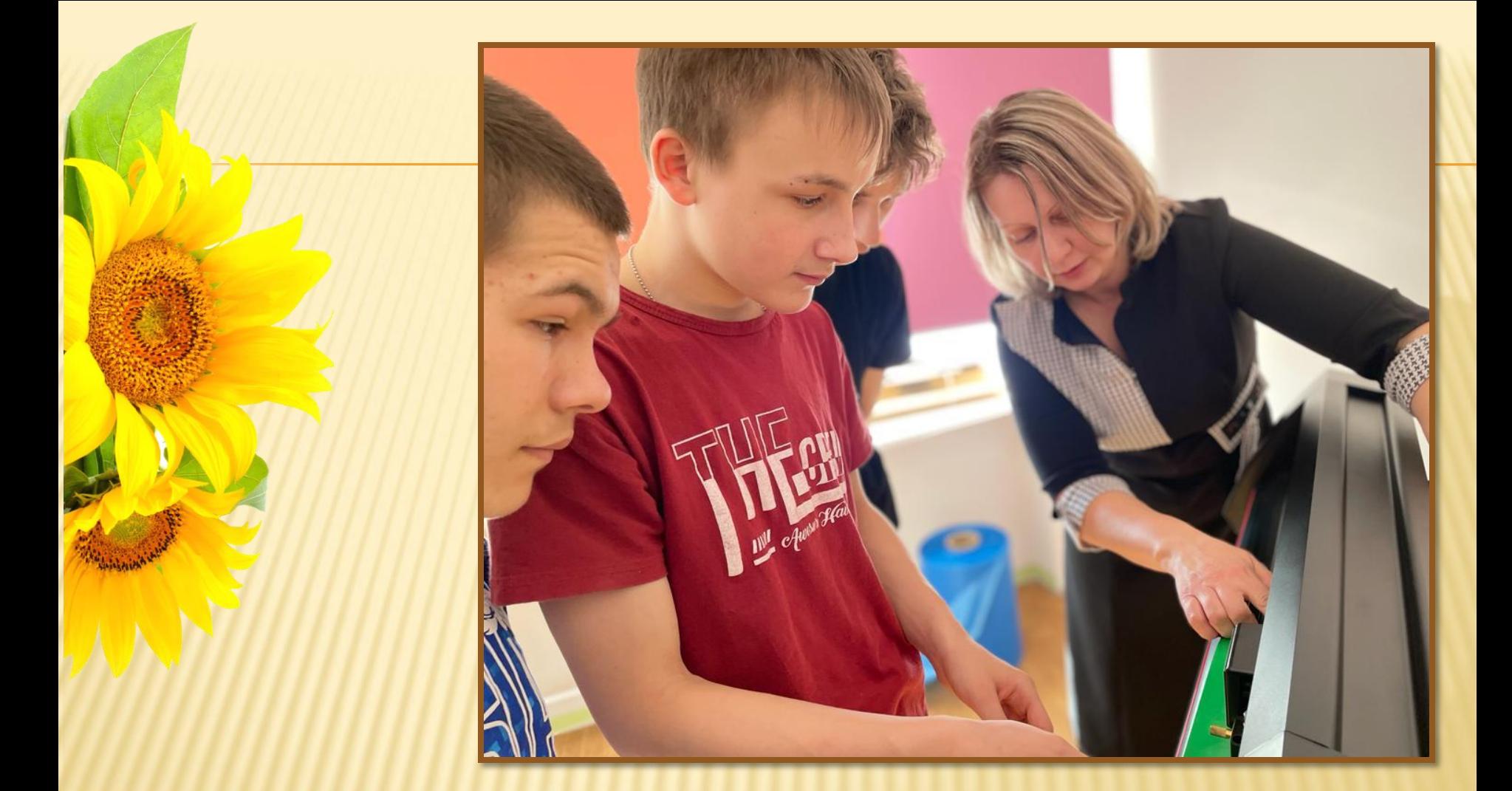

Работа на режущем плоттере

### работа с ноутбуком

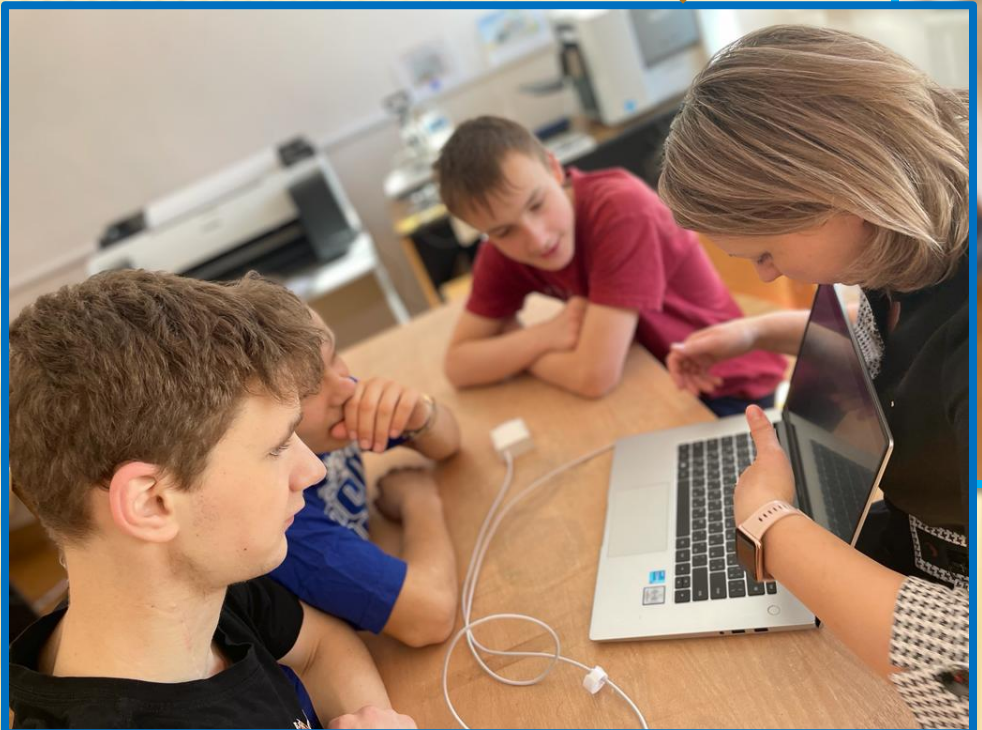

# работа с брошюровщиком

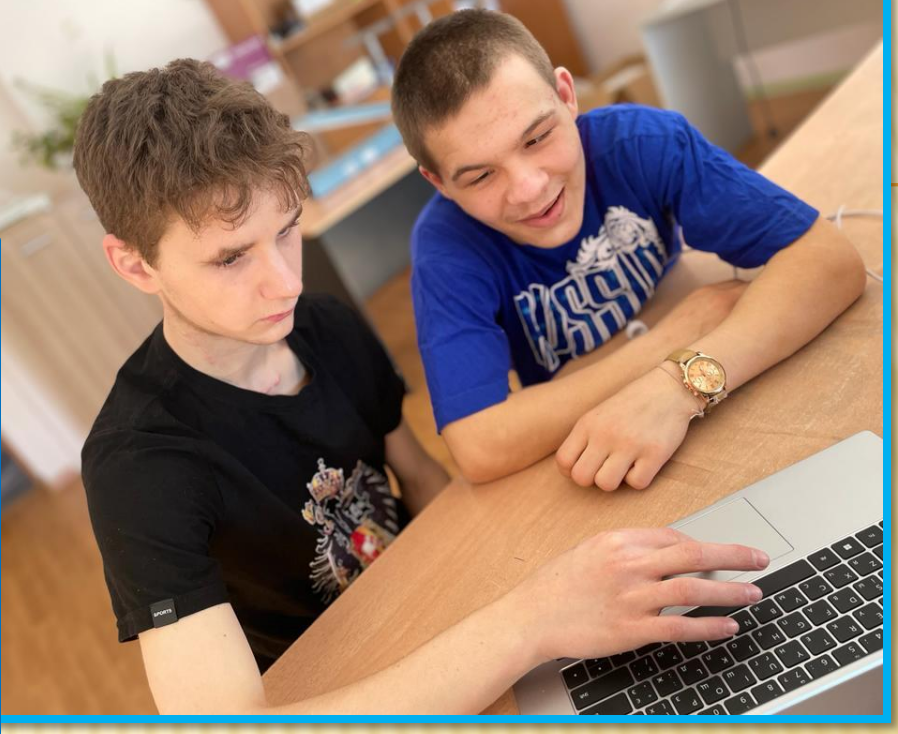

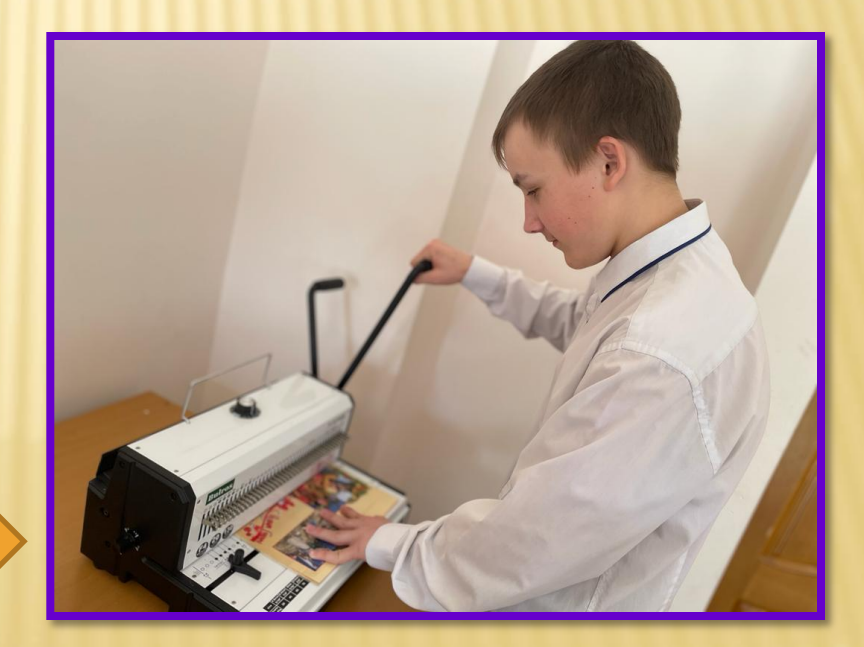

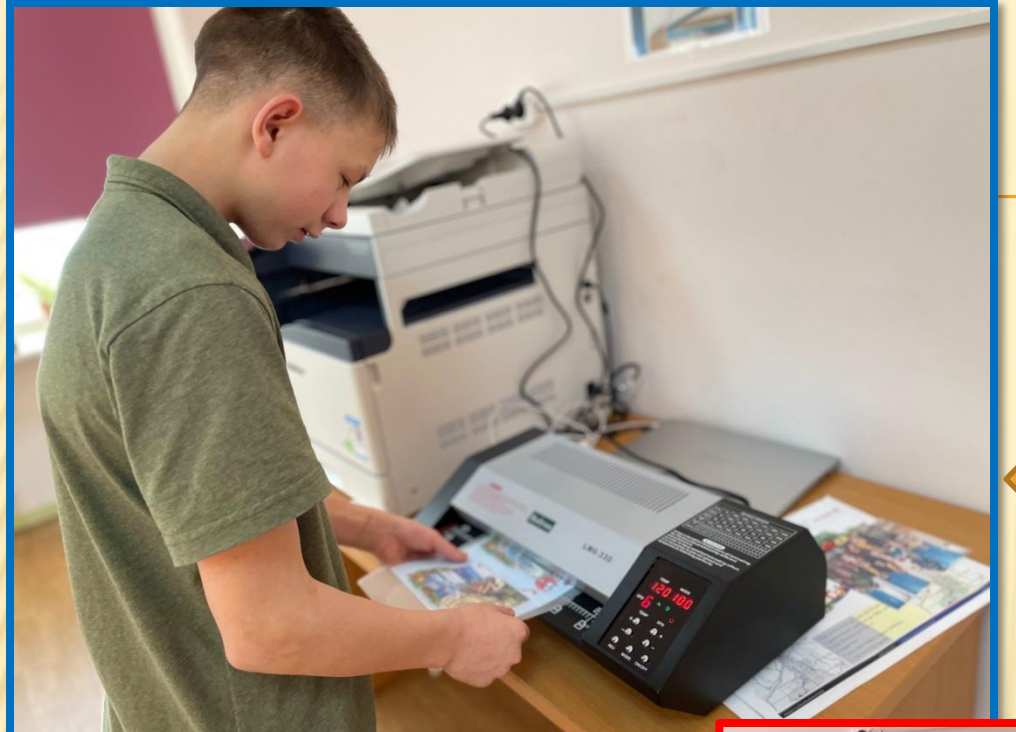

# работа с ламинатором

# сборка новогоднего альбома

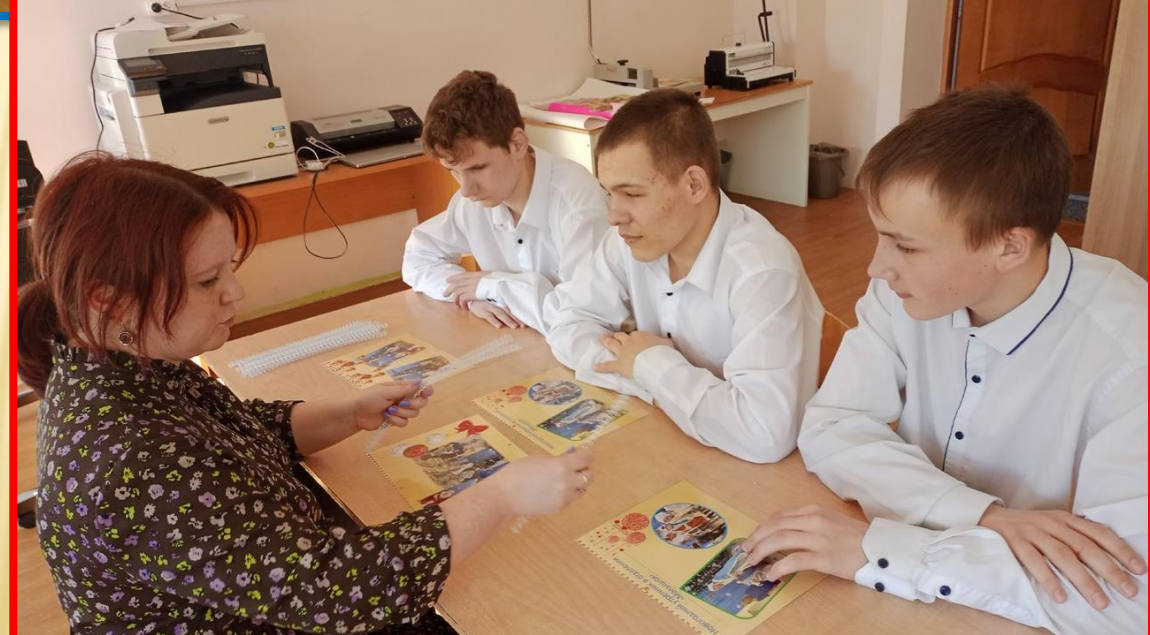

## работа на роликовом резаке

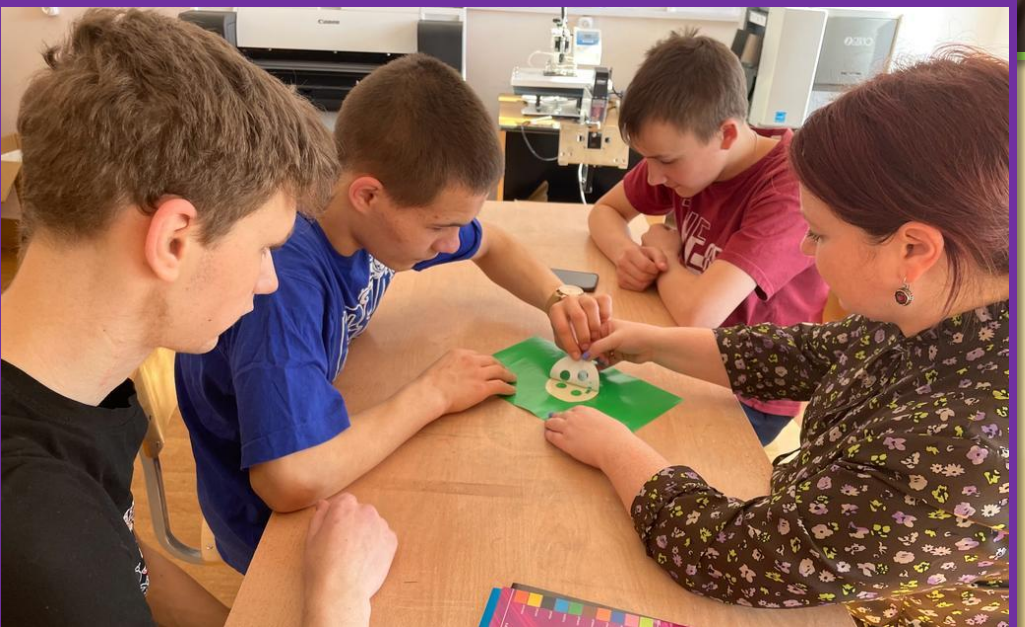

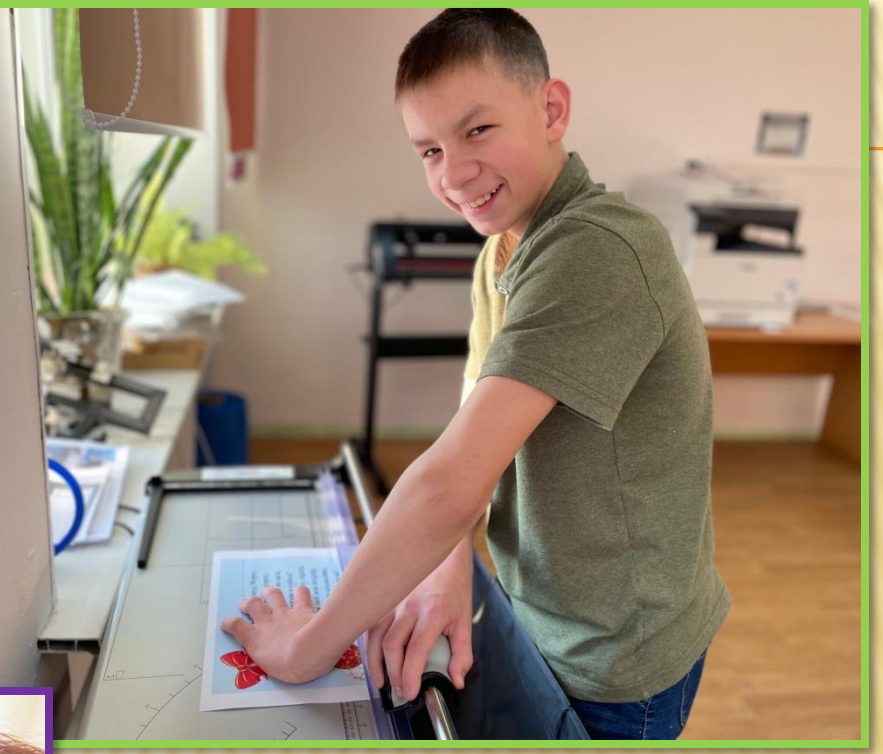

результат выполнения наклейки

![](_page_13_Picture_0.jpeg)

обучение запуска печати на МФУ

# Работа с брощюровщиком

![](_page_13_Picture_3.jpeg)

# СПАСИБО ЗА ВНИМАНИЕ!